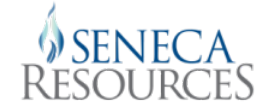

## **MODERNIZING SURVEY123 DATA MANAGEMENT**

Gary H. Bowles GIS Database Administrator Seneca Resources Company, LLC

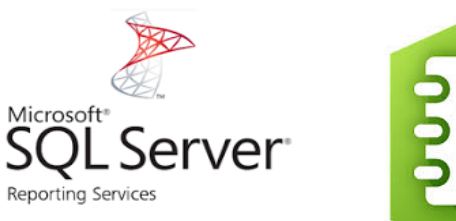

1

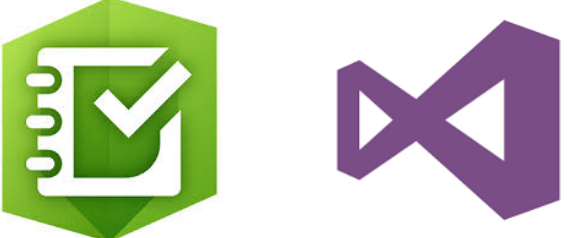

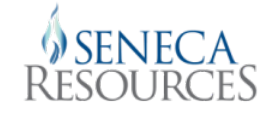

### *About Seneca Resources Company*

• Seneca Resources Corporation (Seneca), the exploration and production segment of National Fuel Gas Company, headquartered in Houston, Texas, explores for, develops and produces natural gas and oil reserves in California and the Appalachian Region including the Marcellus and Utica Shales.

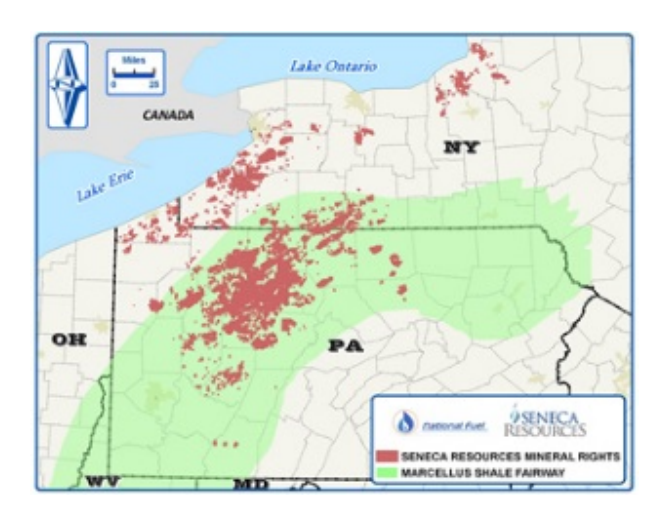

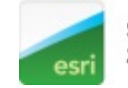

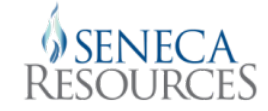

#### *Agenda*

- Survey123 & Seneca
- Initial Data Management
- Data Management Modernization
- Case Study MIA Inspections

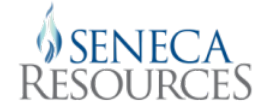

#### *Once upon a time…*

- The primary means of field data collection was the paper form.
	- Daily, Weekly, Monthly, Quarterly, Annual Inspections
	- Regular Maintenance
	- **Environmental**
	- Regulatory Compliance

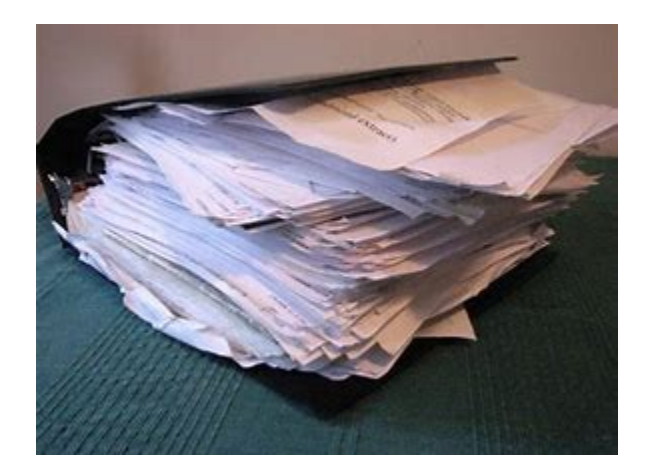

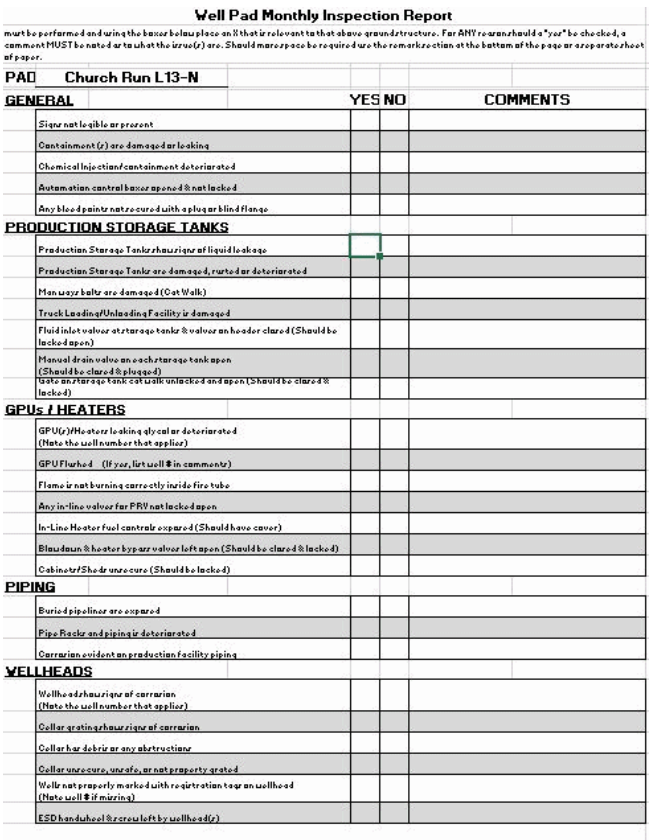

NOTE: Well S/I Requirement: If the well has been shut in for more than 24 hours ensure the primary feed valves including the interior casing wing valves, and the lower master valve are secured with a cable and lock.

**REMARKS** 

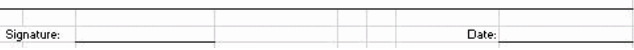

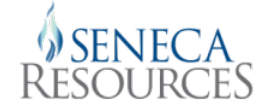

#### *And then one day…*

• In September 2015, the Geomatics team decided that we could collect field data more efficiently using Survey123 for ArcGIS.

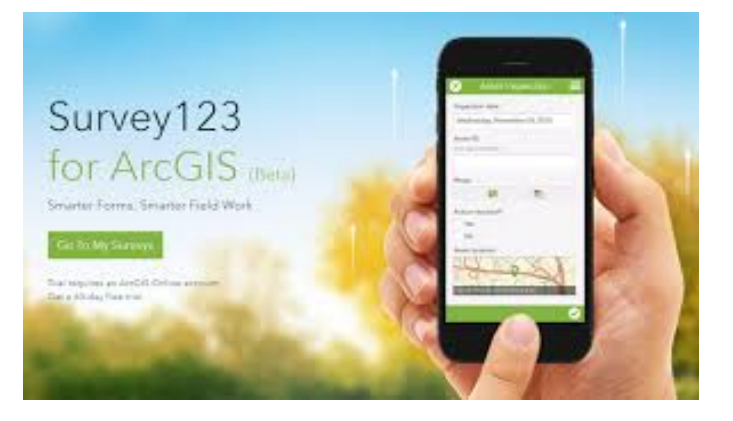

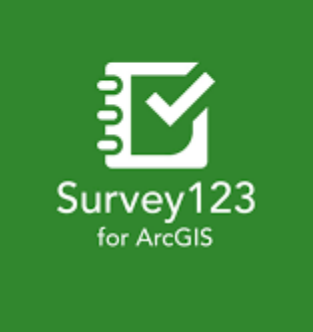

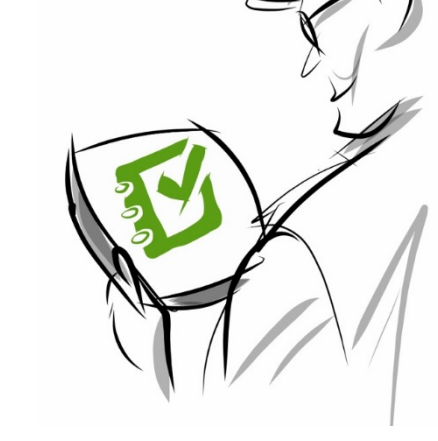

#### *And Now We Have*

- Over 31 forms being used daily
- 16 iPad minis and 2 Samsung Galaxy Tab E in the field being used by contractors
- Developing more surveys across multiple departments

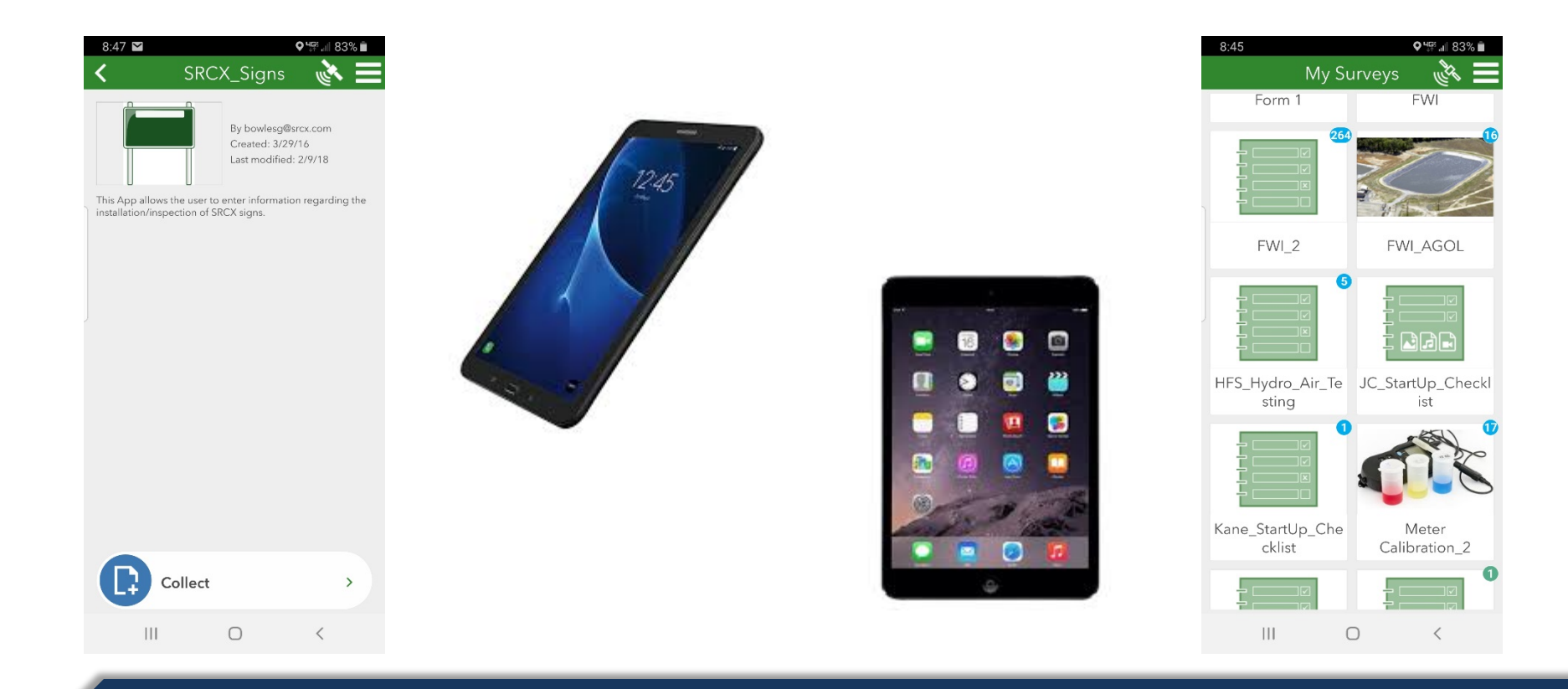

#### *Data Management*

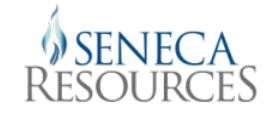

- Copy to SDE database
- Create view in SQL Server

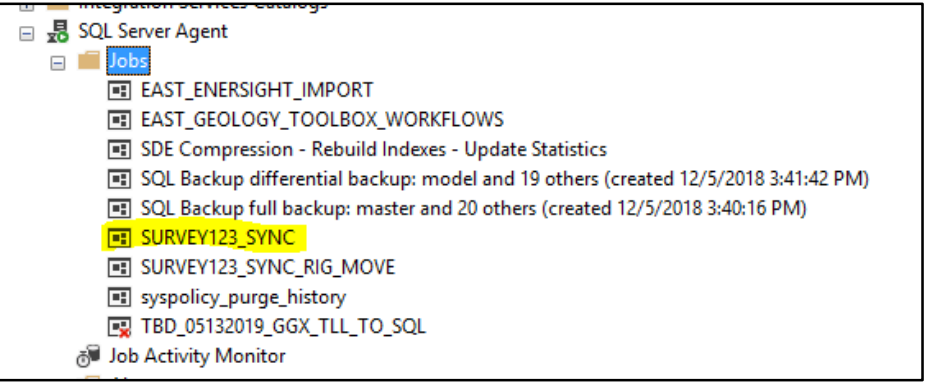

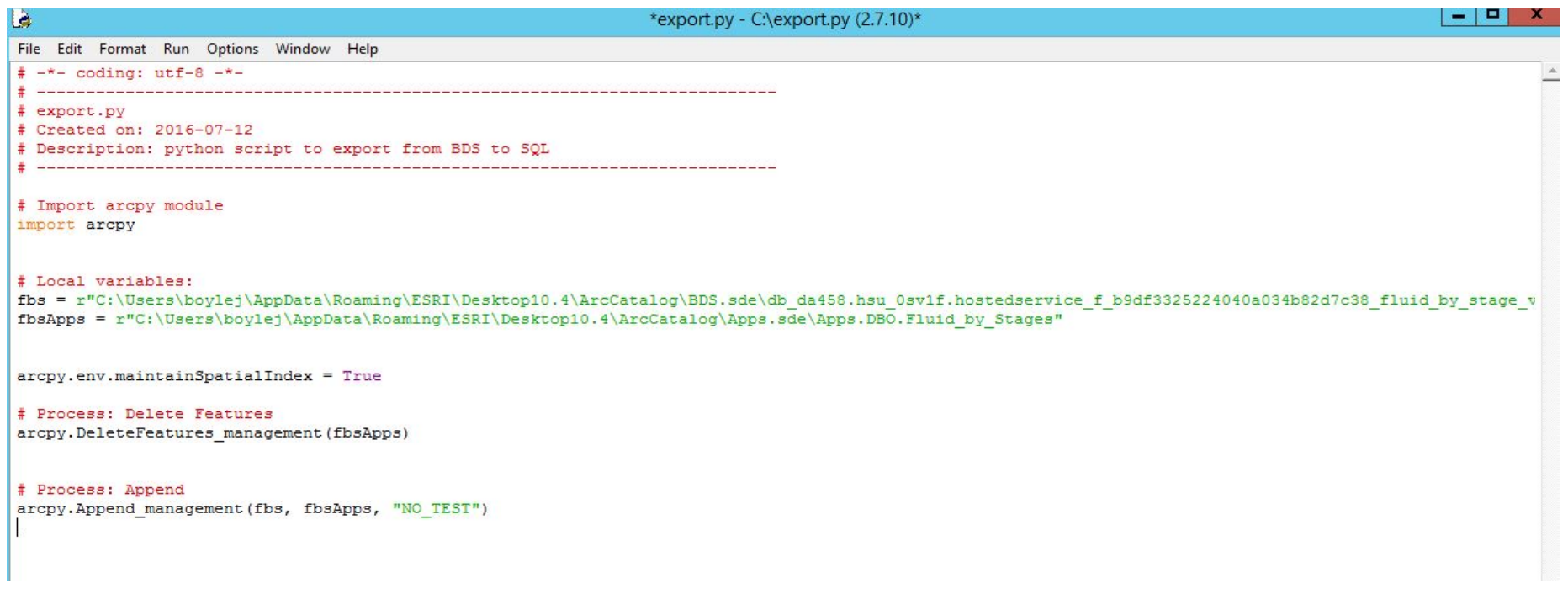

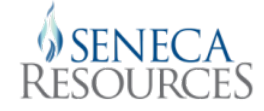

#### *Data Management*

• Display in Excel spreadsheet

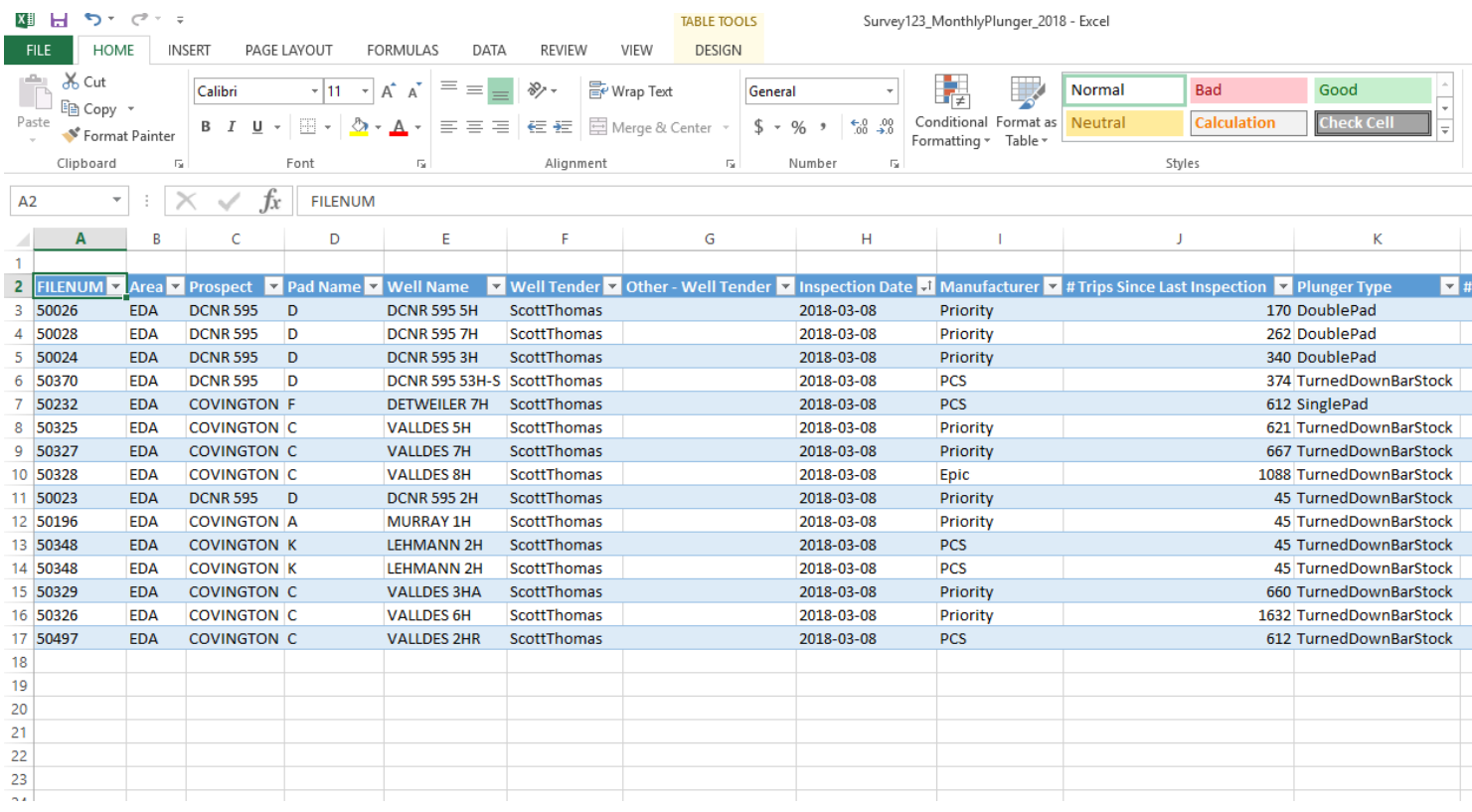

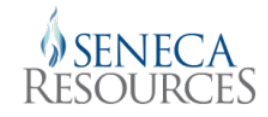

#### *And then another day…*

- We had created a monster!
	- Multiple views for each survey at varying time scales
	- Very limited formatting
	- Inflexible
	- *TIME CONSUMING*

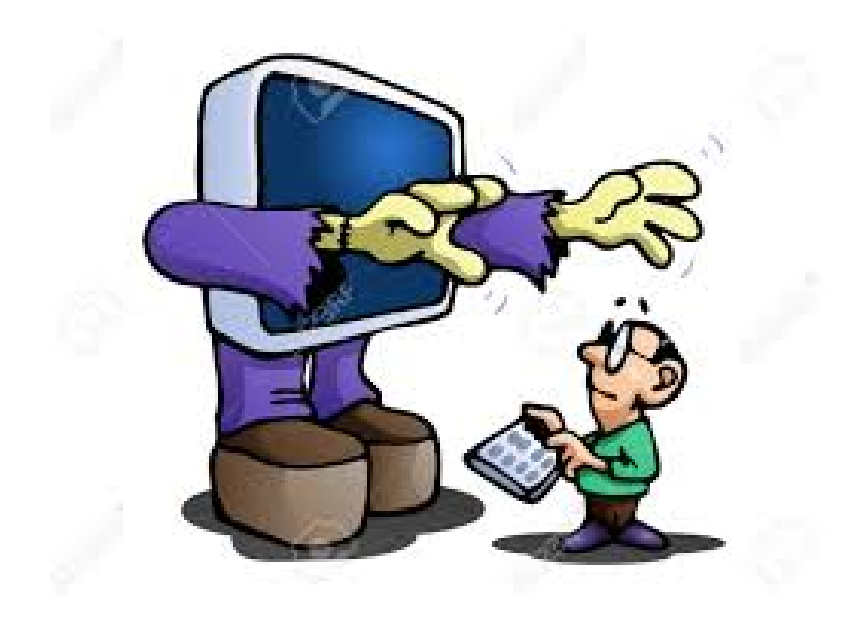

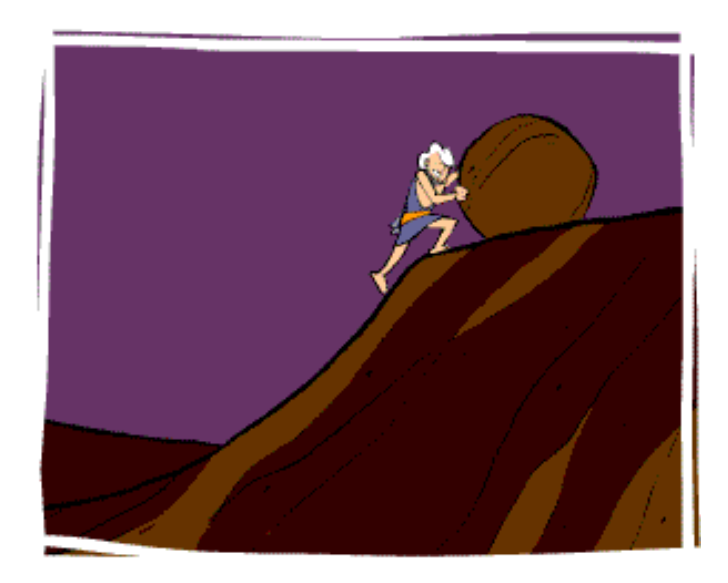

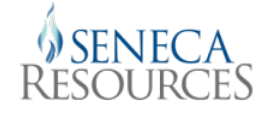

#### *Because of that…*

- We realized that we had to modernize how we managed Survey123 data
	- Increase end user responsibility
	- Additional structure and format
	- Add flexibility
	- Reduce GIS/IT staff time

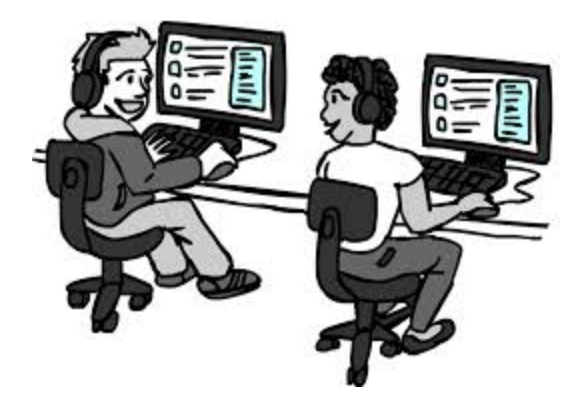

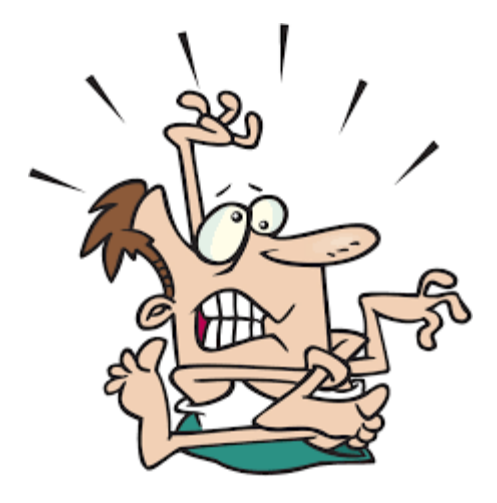

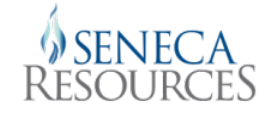

#### *Because of that…*

- We already had tools in place that we could use
	- Microsoft Visual Studio
	- Team Foundation Server (TFS)
	- SQL Server Reporting Services
		- › Report Server already in use for our production system

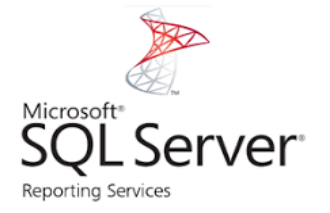

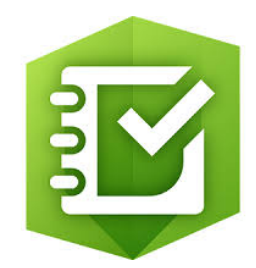

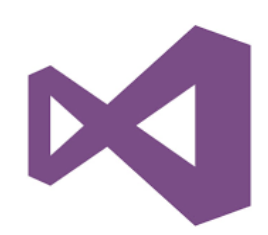

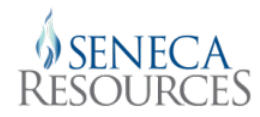

#### *Visual Studio & TFS*

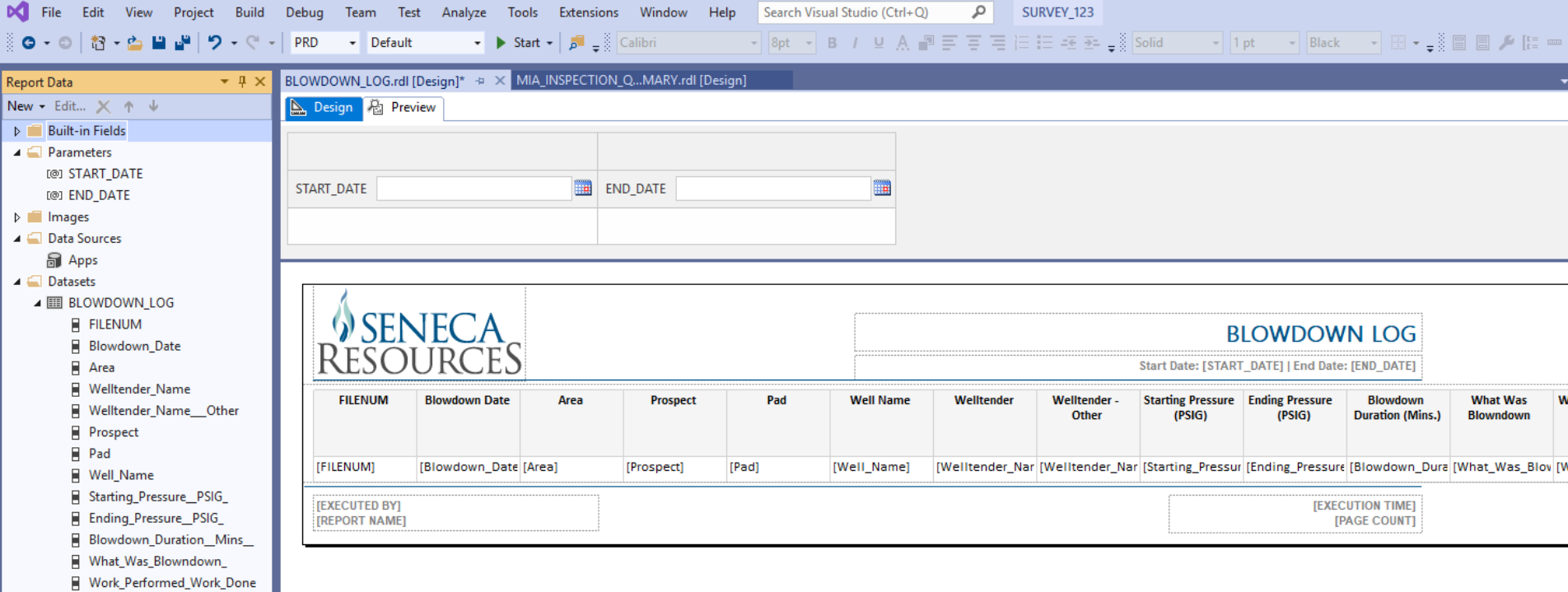

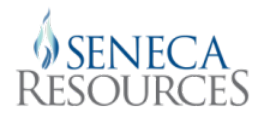

#### *Visual Studio & TFS*

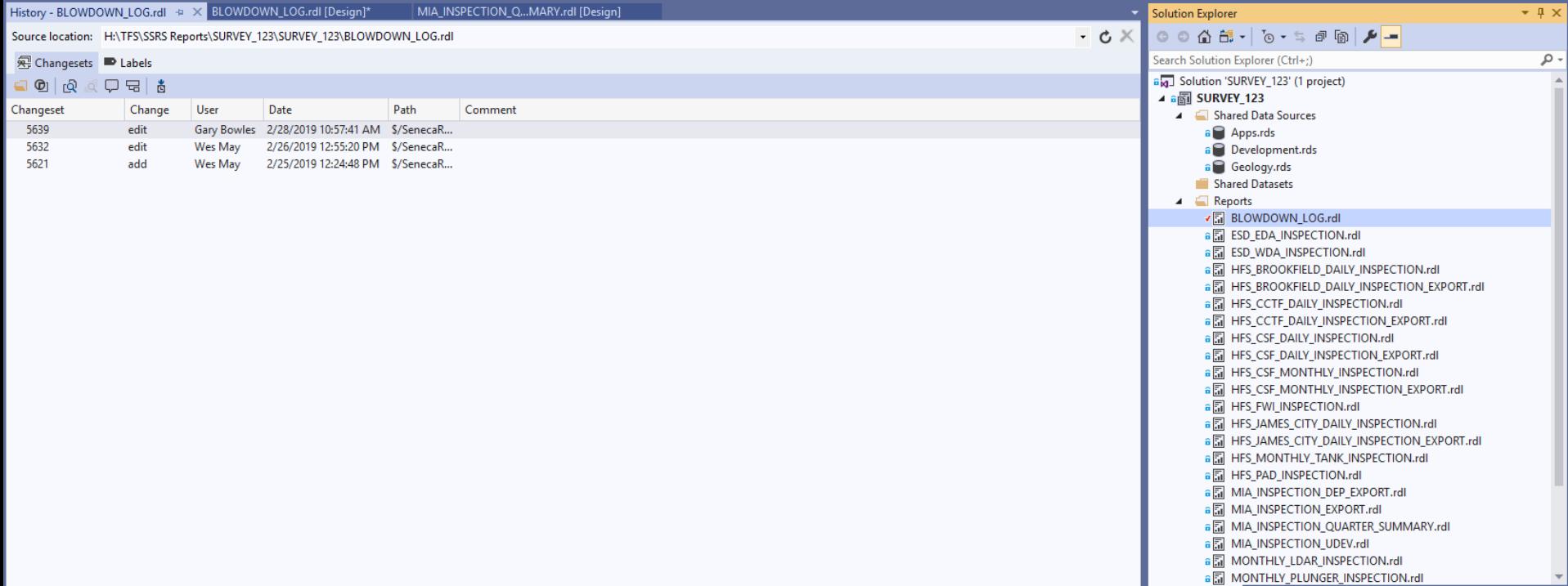

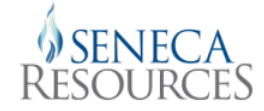

# [Seneca Report Server](https://reports.srcx.com/reports/browse/PRD/SURVEY_123)

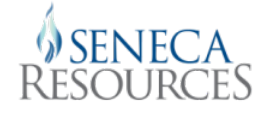

### *Case Study - Mechanical integrity Assessment (MIA)*

- The Mechanical Integrity Assessment (MIA) is a regulatory-based process used to inspect, assess and record quarterly well integrity data for operating oil and gas wells. This quarterly inspection is required by regulation under 25 Pa. Code § 78.88, Mechanical Integrity of Operating Wells.
	- Quarterly inspection for unconventional wells
	- Annual inspection for convention wells

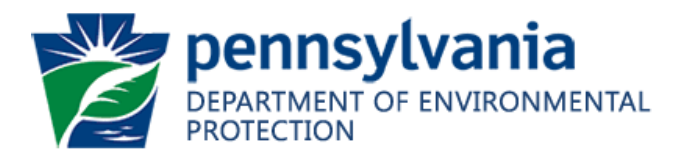

#### *Out with the Old…*

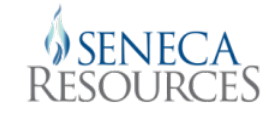

- Well tenders collect Survey123 data
- Barcode/Pulldata used to populate hidden fields (data required for regulatory reporting)
- New wells required update to pulldata .csv file and re-publish of survey
- SRCX staff reviews quarterly data in Excel
- Data clean up performed by Geomatics staff
- Determine missing inspections
- Prepare annual regulatory submission

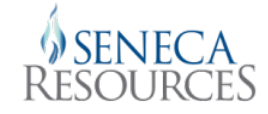

#### *In with the New…*

- Removed well list data
- Made it easier to edit submitted data
- Updated Reports
	- Raw data export
	- Used by Quarter to audit inspection activity
	- Generates the DEP report data in a format that allows cut/paste to DEP reporting spreadsheet
- Create new well list source

# [Seneca Report Server](https://reports.srcx.com/reports/browse/PRD/SURVEY_123)

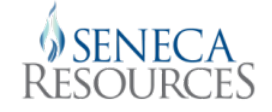

#### *Survey123 - Looking Forward*

- Data Driven notifications
	- GeoEvent Server
	- Existing IT infrastructure
	- MS Flow
	- Integromat
	- SQL Server database triggers
- FME for data transfer
- External receiver for point locations
- Ops Dashboard
- Fine tune surveys to align with company wide databases

*Questions*

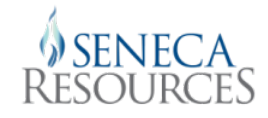

# *??*

#### *Thank You*

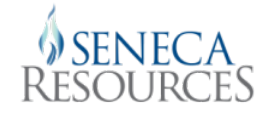

Gary H. Bowles GIS Database Administrator Seneca Resources Corporation 5800 Corporate Drive, Suite 300 Pittsburgh, PA 15237 [bowlesg@srcx.com](mailto:bowlesg@srcx.com) 412-334-5273